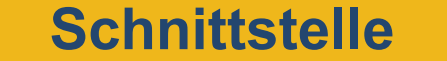

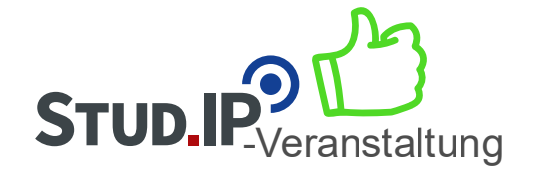

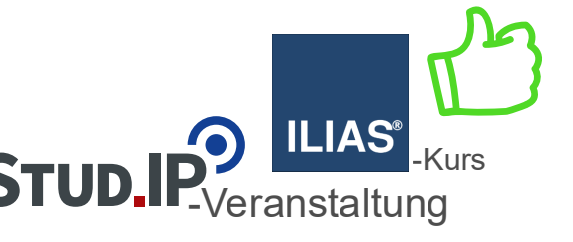

**• LiveVoting** synchron in der Lehrveranstaltung durchführen. **• Peer-Feedback** durch die ILIAS-Übung umsetzen.

## **Funktionsumfang & Vergleich**

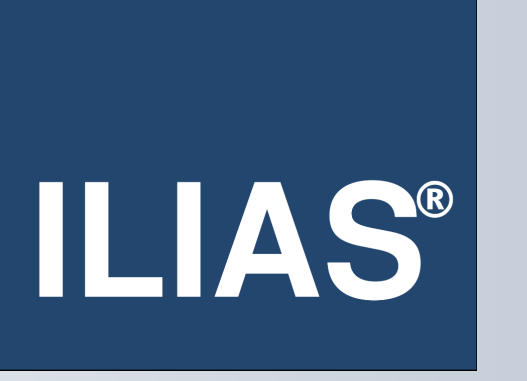

Studienbegleitender Internetsupport von Präsenzlehre Integriertes Lern-, Informations- und Arbeitskooperations-System

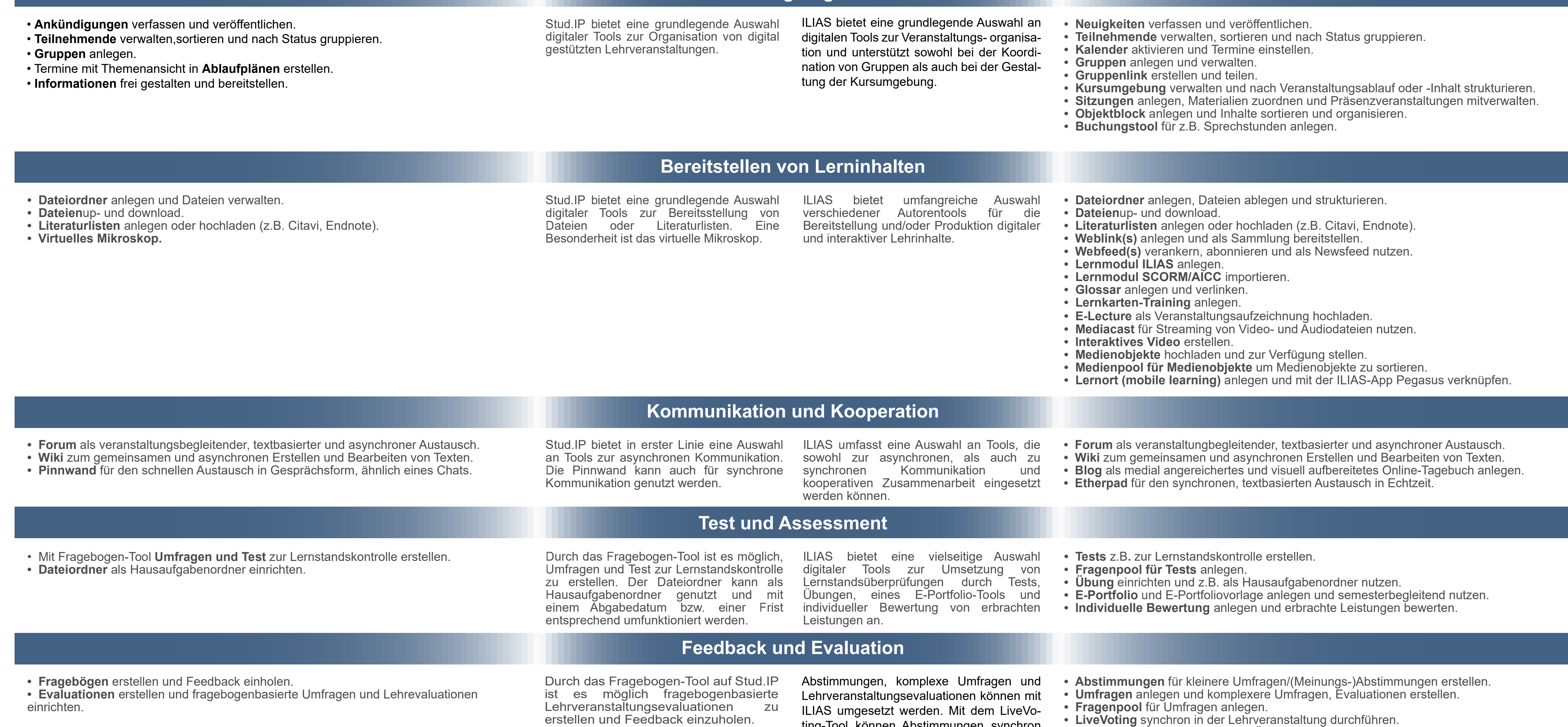

-Veranstaltung Importung III. Service Communication of the Communication of the Communication of the Communication of the Communication of the Communication of the Communication of the Communication of the Communication of Stud.IP ist mit einer ILIAS-Schnittstelle versehen. Das bedeutet, dass Sie Ihre Stud.IP-Veranstaltung um einen ILIAS-Kurs erweitern können aber nicht müssen. Für einen ILIAS-Kurs ist das Vorhandensein eines Stud.IP-Kurses Voraussetzung. D. h. eine Stud.IP-Veranstaltung kann für sich alleine stehen. Um einen ILIAS-Kurs anzulegen, muss in der jeweiligen Stud.IP-Veranstaltung die Schnittstelle zu ILIAS aktiviert werden.

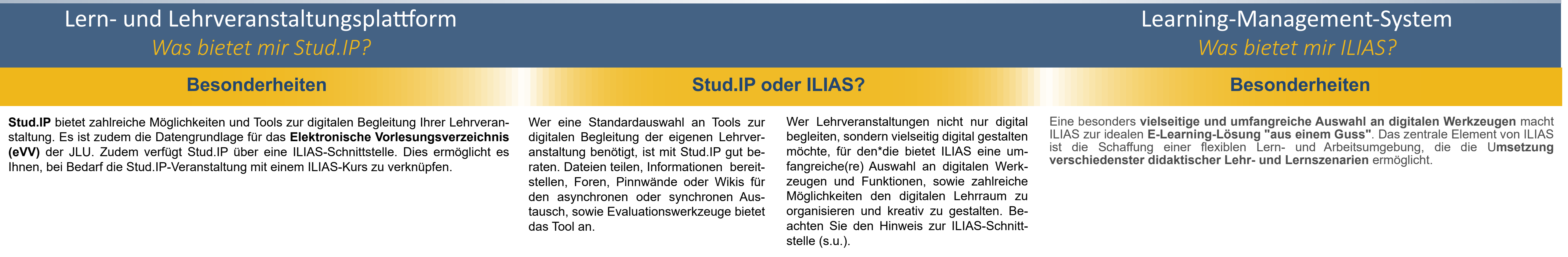

Stud.IP und ILIAS sind die zentralen digitalen Lernplattformen an der JLU.

Beide Plattformen bieten Werkzeuge und Funktionen an, die digital gestütztes Lehren und Lernen ermöglichen und Ihre Präsenzlehre digital begleiten. Für welche Plattform Sie sich primär entscheiden hängt von verschiedenen Faktoren ab. Fragen Sie sich, welche digitalen Tools und Methoden zu ihrem Lehrkonzept passen oder welche Werkzeuge Sie benötigen, um Ihre Präsenzlehre digital zu begleiten bis maximal digital zu gestalten? Dieses Poster soll Ihnen bei der Entscheidung eine Hilfe sein.

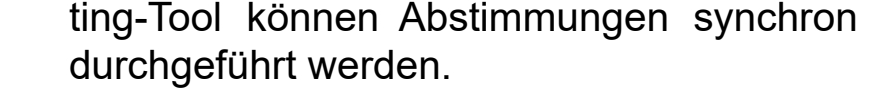

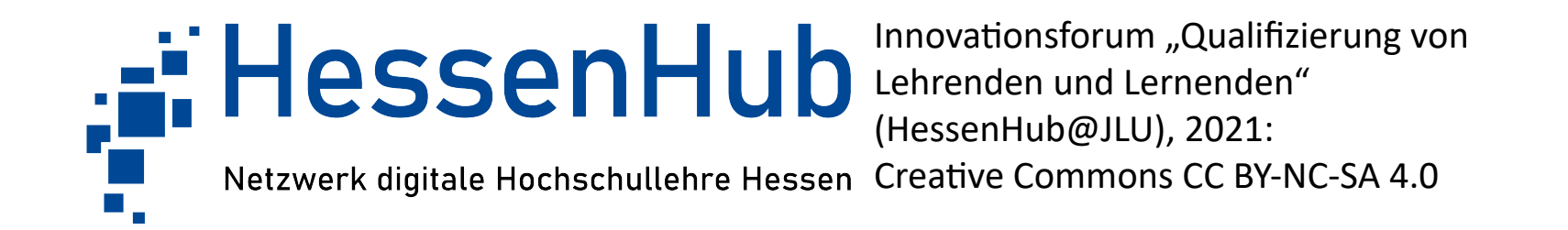

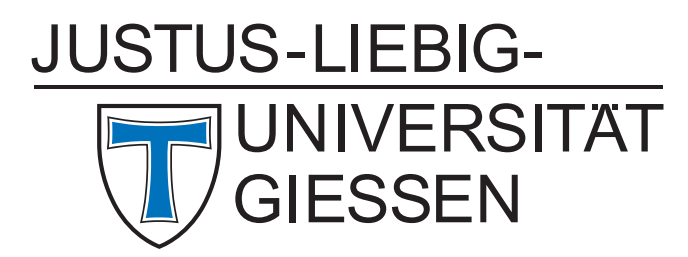

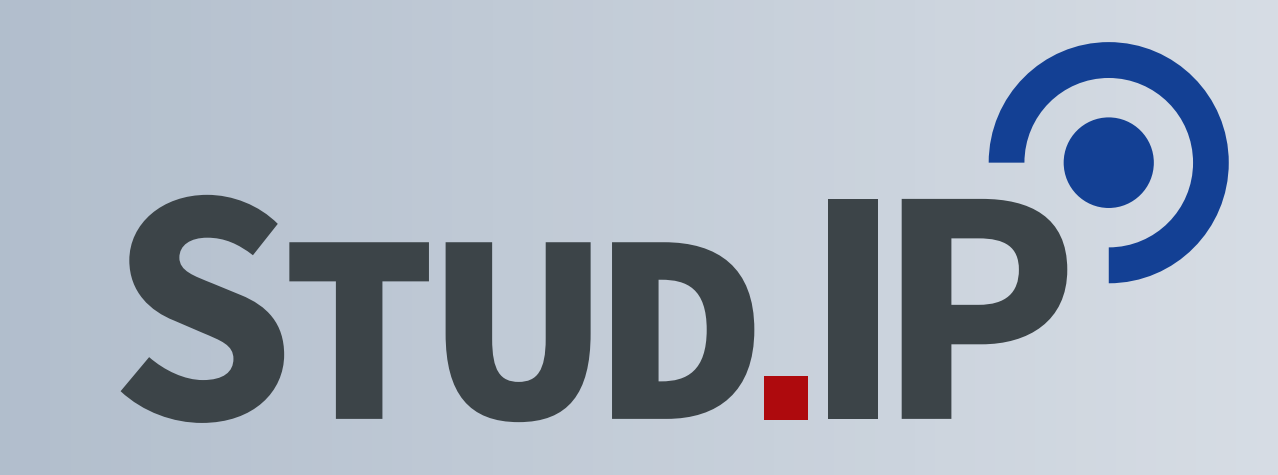

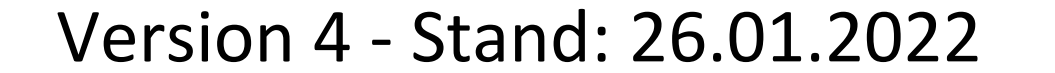